# Package 'divergence'

April 12, 2022

Title Divergence: Functionality for assessing omics data by divergence with respect to a baseline

Version 1.10.0

Author Wikum Dinalankara <wdd4001@med.cornell.edu>, Luigi Marchionni <marchion@jhu.edu>, Qian Ke <qke1@jhu.edu>

# Maintainer

Wikum Dinalankara <wdd4001@med.cornell.edu>, Luigi Marchionni <marchion@jhu.edu>

Description This package provides functionality for performing divergence analysis as presented in Dinalankara et al, ``Digitizing omics profiles by divergence from a baseline'', PANS 2018. This allows the user to simplify high dimensional omics data into a binary or ternary format which encapsulates how the data is divergent from a specified baseline group with the same univariate or multivariate features.

**Depends**  $R$  ( $>= 3.6$ ), SummarizedExperiment

License GPL-2

Encoding UTF-8

LazyData true

RoxygenNote 6.1.1

biocViews Software, StatisticalMethod

Suggests knitr, rmarkdown

VignetteBuilder knitr

git\_url https://git.bioconductor.org/packages/divergence

git\_branch RELEASE\_3\_14

git\_last\_commit 3431649

git\_last\_commit\_date 2021-10-26

Date/Publication 2022-04-12

# R topics documented:

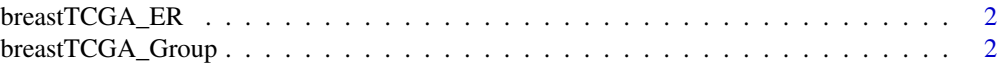

<span id="page-1-0"></span>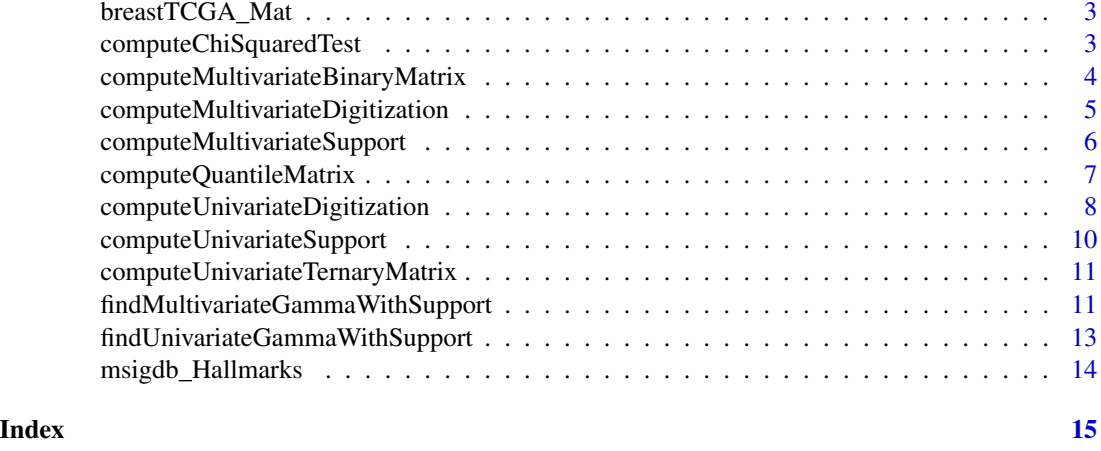

breastTCGA\_ER *ER positive or negative status of breast tumor samples*

# Description

A factor indicating whether 887 breast samples in breastTCGA\_Mat are ER positive or ER negative. The matched normals have empty values.

#### Usage

breastTCGA\_ER

# Format

A Factor of length 887 of levels Negative and Positive (with 111 missing values for the normals).

#### Source

<https://cancergenome.nih.gov/>

breastTCGA\_Group *Normal or Tumor status of breast samples*

# Description

A factor indicating whether 887 breast samples in breastTCGA\_Mat are tumor or matched normal.

#### Usage

breastTCGA\_Group

# <span id="page-2-0"></span>breastTCGA\_Mat 3

# Format

A Factor of length 887 of levels NORMAL and TUMOR.

#### Source

<https://cancergenome.nih.gov/>

breastTCGA\_Mat *Gene expression for 260 genes in 887 breast samples*

# Description

A data matrix containing a subset of the TCGA breast cancer dataset, with the gene level expression estimates in log2 transcripts per million for 887 breast samples.

# Usage

breastTCGA\_Mat

# Format

A data matrix with 260 rows and 887 columns.

# Source

<https://cancergenome.nih.gov/>

computeChiSquaredTest *Compute chi-squared test*

# Description

Given a binary or ternary data matrix with class associations of samples, computes chi-squared tests for each feature between given groups

#### Usage

```
computeChiSquaredTest(Mat, Groups, classes)
```
#### Arguments

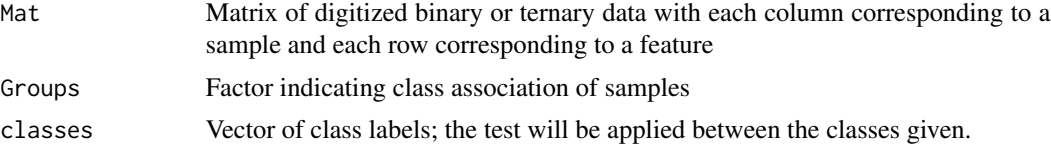

# <span id="page-3-0"></span>Value

A data frame with columns 'statistic' and 'pval'.

#### Examples

```
baseMat = breastTCGA_Mat[, breastTCGA_Group == "NORMAL"]
dataMat = breastTCGA_Mat[, breastTCGA_Group != "NORMAL"]
seMat.base = SummarizedExperiment(assays=list(data=baseMat))
seMat = SummarizedExperiment(assays=list(data=dataMat))
div = computeUnivariateDigitization(
  seMat = seMat,
  seMat.base = seMat.base,
 parallel = TRUE
\mathcal{L}assays(seMat)$div = div$Mat.div
sel = which(colnames(seMat) %in% colnames(dataMat))
div.chi = computeChiSquaredTest(Mat=assays(seMat)$div,
                                Groups=breastTCGA_ER[sel],
                                classes=c("Positive", "Negative"))
```
computeMultivariateBinaryMatrix

*Compute the binary matrix with digitized divergence coding*

# Description

Function for obtaining the binary form for a matrix for multivariate divergence of data given a baseline range

#### Usage

computeMultivariateBinaryMatrix(seMat, Baseline)

#### Arguments

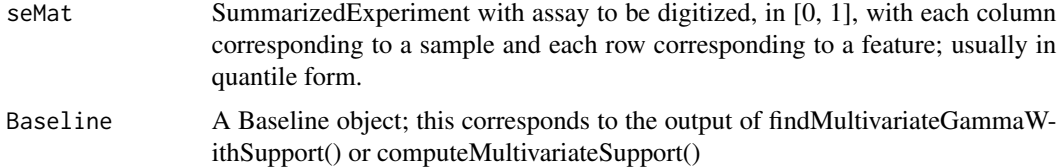

#### Value

A matrix with the same columns as Mat, with rows being the multivariate features, containing the binary form data.

#### <span id="page-4-0"></span>Examples

```
baseMat = breastTCGA_Mat[, breastTCGA_Group == "NORMAL"]
seMat.base = SummarizedExperiment(assays=list(data=baseMat))
assays(seMat.base)$quantile = computeQuantileMatrix(seMat.base)
baseline = computeMultivariateSupport(seMat=seMat.base, FeatureSets=msigdb_Hallmarks)
dataMat = breastTCGA_Mat[, breastTCGA_Group != "NORMAL"]
seMat = SummarizedExperiment(assays=list(data=dataMat))
assays(seMat)$quantile = computeQuantileMatrix(seMat)
Mat.div = computeMultivariateBinaryMatrix(seMat=seMat, Baseline=baseline)
```
computeMultivariateDigitization *Perform binary digitization*

#### Description

Function for obtaining the digitized form, along with other relevant statistics and measures given a data matrix and a baseline matrix with multivariate features of interest

# Usage

```
computeMultivariateDigitization(seMat, seMat.base, FeatureSets,
  computeQuantiles = TRUE, gamma = c(1:9/100, 1:9/10), beta = 0.95,
  alpha = 0.01, distance = "euclidean", verbose = TRUE,
  findGamma = TRUE, Groups = NULL, classes = NULL)
```
#### Arguments

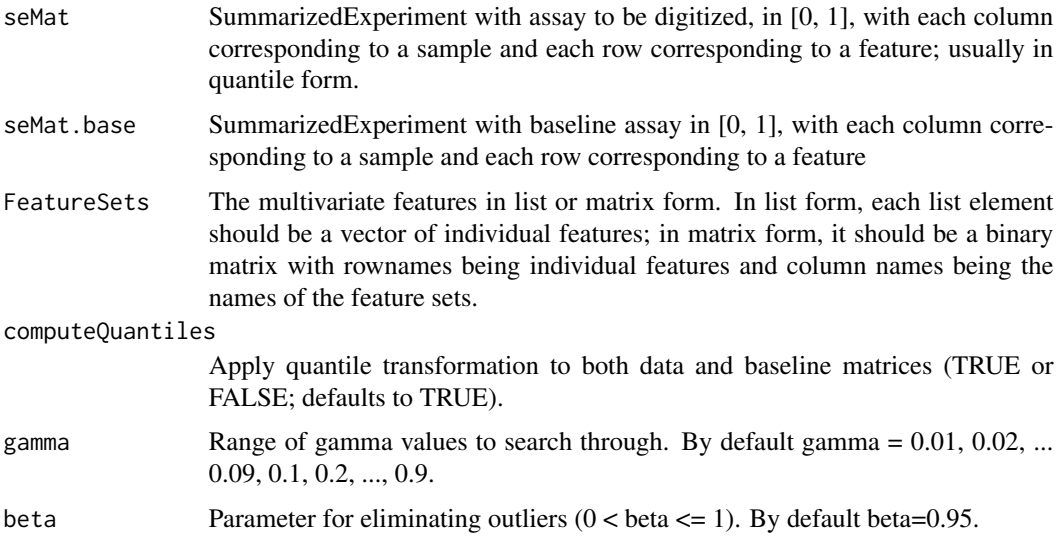

<span id="page-5-0"></span>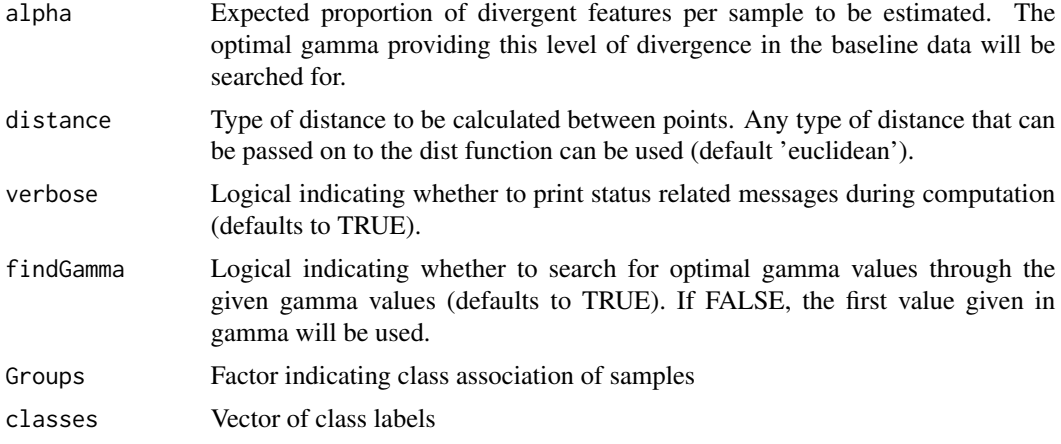

#### Value

A list with elements: Mat.div: divergence coding of data matrix in binary form, of same dimensions at seMat baseMat.div: divergence coding of base matrix in binary form, of same column names at seMat.base, rows being multivariate features. div: data frame with the number of divergent features in each sample features.div: data frame with the divergent probability of each feature; divergence probability for each phenotype in included as well if 'Groups' and 'classes' inputs were provided. Baseline: a list containing a "Ranges" data frame with the baseline interval for each feature, and a "Support" binary matrix of the same dimensions as Mat indicating whether each sample was a support or a feature or not (1=support, 0=not in the support), gamma: selected gamma value alpha: the expected number of divergent features per sample computed over the baseline data matrix

#### Examples

```
baseMat = breastTCGA_Mat[, breastTCGA_Group == "NORMAL"]
dataMat = breastTCGA_Mat[, breastTCGA_Group != "NORMAL"]
seMat.base = SummarizedExperiment(assays=list(data=baseMat))
seMat = SummarizedExperiment(assays=list(data=dataMat))
div = computeMultivariateDigitization(
  seMat = seMat,
  seMat.base = seMat.base,
  FeatureSets = msigdb_Hallmarks
)
```
computeMultivariateSupport

*Estimate the baseline support*

#### **Description**

Function for computing the basline support for multivariate features given gamma and beta parameters.

#### <span id="page-6-0"></span>Usage

```
computeMultivariateSupport(seMat, FeatureSets, gamma = 0.1,
 beta = 0.95, distance = "euclidean", verbose = TRUE)
```
# Arguments

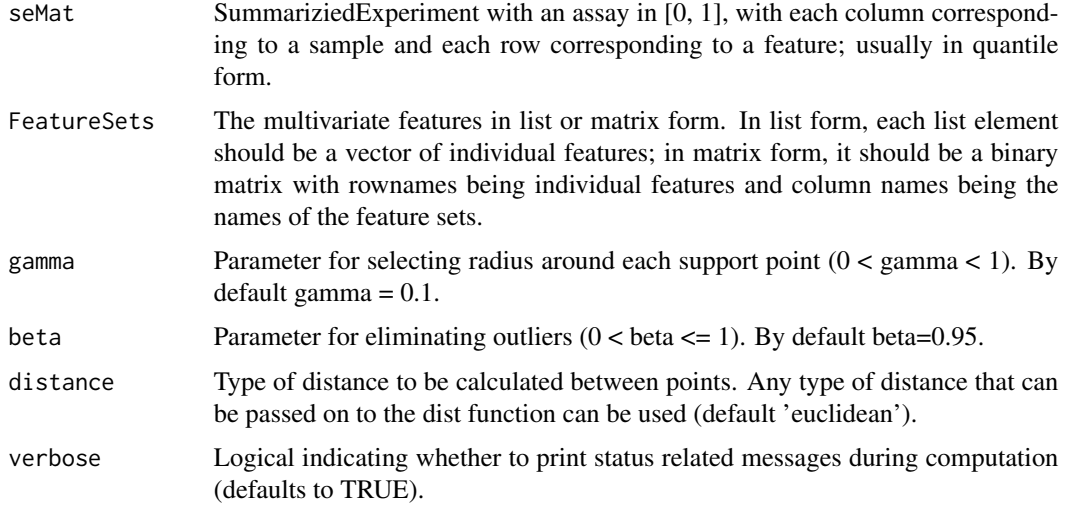

#### Value

A list with elements: Support: a matrix indicating which samples were included in the support. Baseline\_list: a list where each element is the baseline of a multivariate feature. featureMat: the multivariate features in matrix form. alpha: the expected number of divergent multivariate features per sample. gamma: the gamma parameter used for baseline computation. distance: the type of distance used for baselien computation.

# Examples

```
baseMat = breastTCGA_Mat[, breastTCGA_Group == "NORMAL"]
seMat.base = SummarizedExperiment(assays=list(data=baseMat))
assays(seMat.base)$quantile = computeQuantileMatrix(seMat.base)
baseline = computeMultivariateSupport(seMat=seMat.base, FeatureSets=msigdb_Hallmarks)
```
computeQuantileMatrix *Compute quantile transformations*

# Description

Function for computing the quantile transformation for one or more samples supplied as columns of a matrix.

#### <span id="page-7-0"></span>Usage

```
computeQuantileMatrix(seMat)
```
#### Arguments

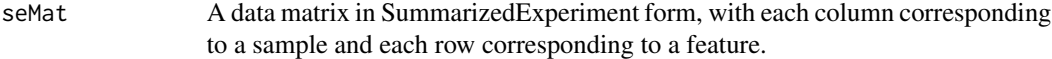

# Value

A matrix of the same dimensions with the quantile data.

# Examples

```
baseMat = breastTCGA_Mat[, breastTCGA_Group == "NORMAL"]
seMat.base = SummarizedExperiment(assays=list(data=baseMat))
assays(seMat.base)$quantile = computeQuantileMatrix(seMat.base)
```
computeUnivariateDigitization

*Perform ternary digitization*

# Description

Function for obtaining the digitized form, along with other relevant statistics and measures given a data matrix and a baseline matrix

#### Usage

```
computeUnivariateDigitization(seMat, seMat.base, computeQuantiles = TRUE,
  gamma = c(1:9/100, 1:9/10), beta = 0.95, alpha = 0.01,
 parallel = TRUE, verbose = TRUE, findGamma = TRUE, Groups = NULL,
 classes = NULL)
```
#### Arguments

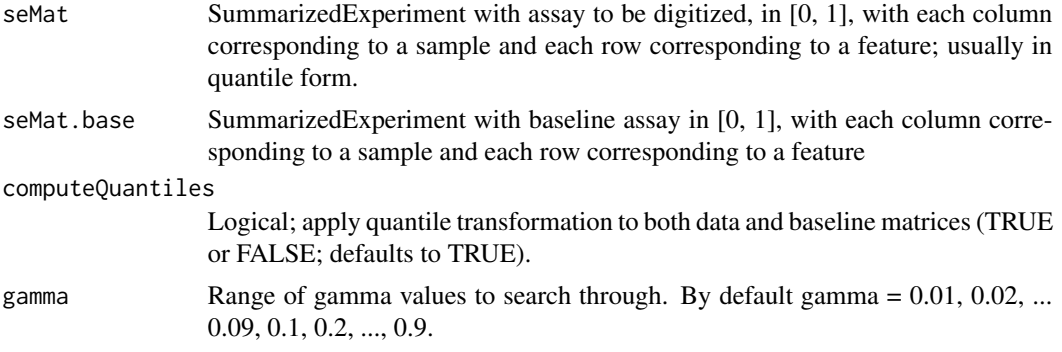

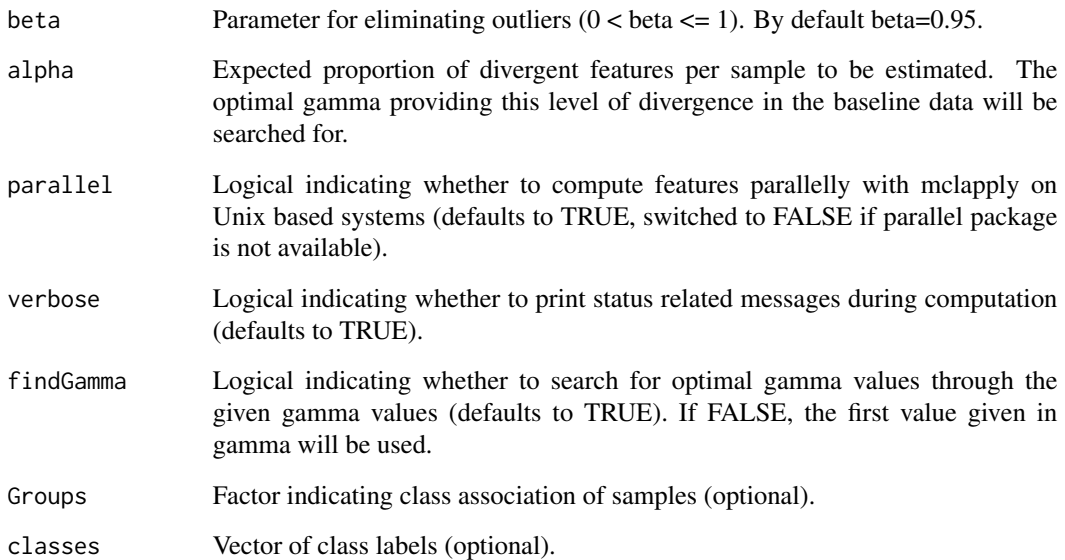

#### Value

A list with elements: Mat.div: divergence coding of data matrix in ternary (-1, 0, 1) form, of same dimensions at seMat baseMat.div: divergence coding of base matrix in ternary (-1, 0, 1) form, of same dimensions at seMat.base div: data frame with the number of divergent features in each sample, including upper and lower divergence features.div: data frame with the divergent probability of each feature; divergence probability for each phenotype in included as well if 'Groups' and 'classes' inputs were provided. Baseline: a list containing a "Ranges" data frame with the baseline interval for each feature, and a "Support" binary matrix of the same dimensions as Mat indicating whether each sample was a support or a feature or not (1=support, 0=not in the support), gamma: selected gamma value, alpha: the expected number of divergent features per sample computed over the baseline data matrix, optimal: logical indicaing whether the selected gamma value provided the necessary alpha requirement, alpha\_space: a data frame with alpha values for each gamma searched

```
baseMat = breastTCGA_Mat[, breastTCGA_Group == "NORMAL"]
dataMat = breastTCGA_Mat[, breastTCGA_Group != "NORMAL"]
seMat.base = SummarizedExperiment(assays=list(data=baseMat))
seMat = SummarizedExperiment(assays=list(data=dataMat))
div = computeUnivariateDigitization(
 seMat = seMat,
 seMat.base = seMat.base,
parallel = TRUE
)
assays(seMat)$div = div$Mat.div
```
<span id="page-9-0"></span>computeUnivariateSupport

*Estimate the baseline support*

# Description

Function for computing the basline support for univariate features given gamma and beta parameters.

# Usage

```
computeUnivariateSupport(seMat, gamma = 0.1, beta = 0.95,
 parallel = TRUE, verbose = TRUE)
```
# Arguments

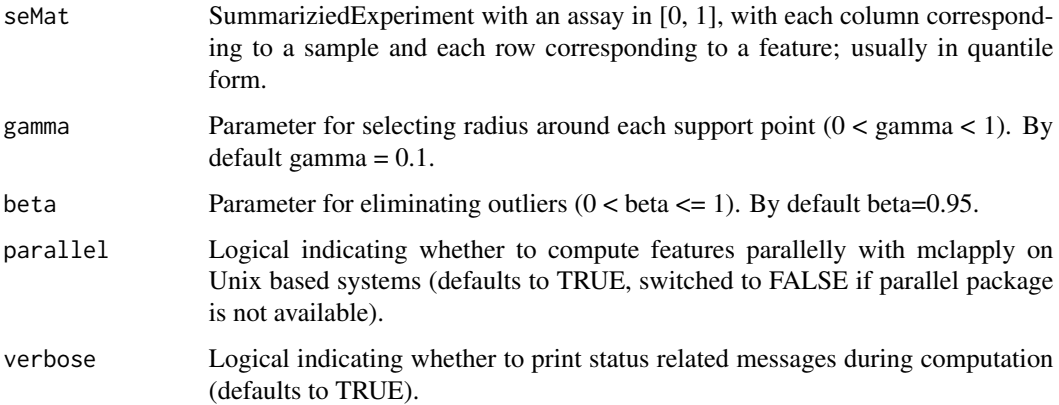

### Value

A list with elements "Ranges": data frame with the baseline interval for each feature, "Support": binary matrix of the same dimensions as Mat indicating whether each sample was a support for a feature or not (1=support, 0=not in the support), "gamma": gamma value, and "alpha": the expected number of divergent features per sample estimated over the samples.

```
baseMat = breastTCGA_Mat[, breastTCGA_Group == "NORMAL"]
seMat.base = SummarizedExperiment(assays=list(data=baseMat))
assays(seMat.base)$quantile = computeQuantileMatrix(seMat.base)
baseline = computeUnivariateSupport(seMat=seMat.base)
```
<span id="page-10-0"></span>computeUnivariateTernaryMatrix

*Compute the ternary matrix with digitized divergence coding*

# Description

Function for obtaining the ternary form for a matrix of data given a baseline range

#### Usage

computeUnivariateTernaryMatrix(seMat, Baseline)

# Arguments

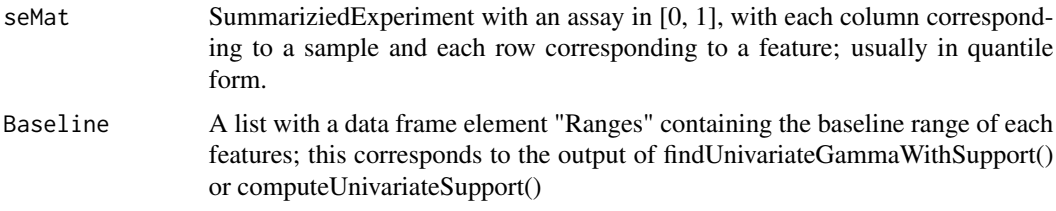

# Value

A matrix containing the ternary form data.

#### Examples

```
baseMat = breastTCGA_Mat[, breastTCGA_Group == "NORMAL"]
seMat.base = SummarizedExperiment(assays=list(data=baseMat))
assays(seMat.base)$quantile = computeQuantileMatrix(seMat.base)
baseline = computeUnivariateSupport(seMat=seMat.base)
dataMat = breastTCGA_Mat[, breastTCGA_Group != "NORMAL"]
seMat = SummarizedExperiment(assays=list(data=dataMat))
assays(seMat)$quantile = computeQuantileMatrix(seMat)
assays(seMat)$div = computeUnivariateTernaryMatrix(seMat=seMat, Baseline=baseline)
```
findMultivariateGammaWithSupport

*Find optimal gamma and corresponding support for list of feature sets*

#### Description

Function for searching through a range of gamma values for finding the smallest gamma and support that provides expected proportion of divergent features per sample less than or equal to alpha.

# Usage

```
findMultivariateGammaWithSupport(seMat, FeatureSets, gamma = 1:9/10,
 beta = 0.95, alpha = 0.01, distance = "euclidean",
  verbose = TRUE)
```
# Arguments

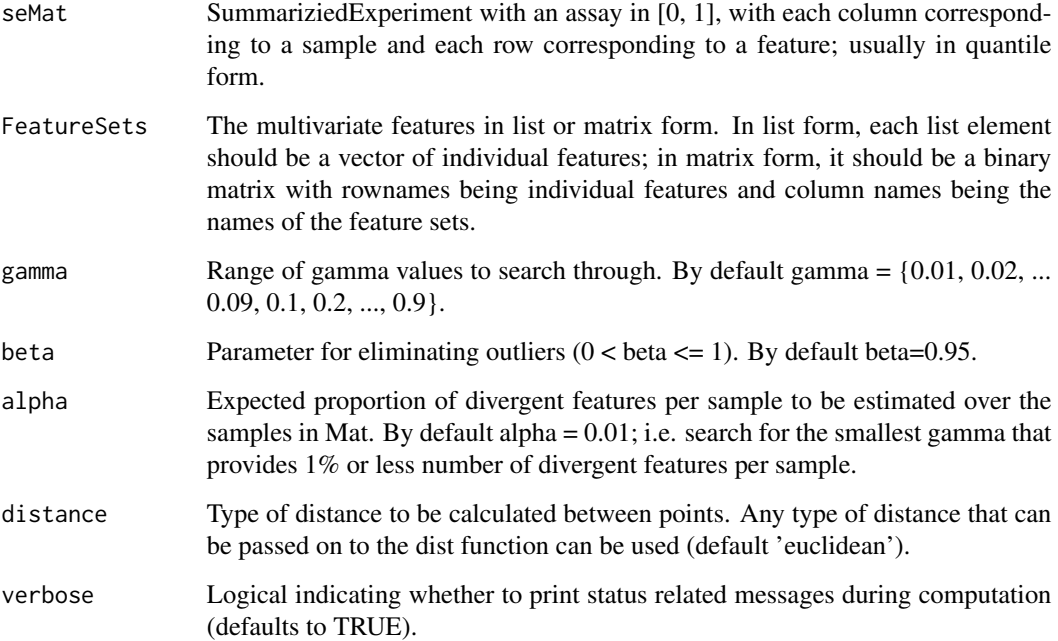

# Value

A list with elements: Support: a matrix indicating which samples were included in the support. Baseline: a list where each element is the baseline of a multivariate feature. featureMat: the multivariate features in matrix form. alpha: the expected number of divergent multivariate features per sample. gamma: the gamma parameter selected. distance: the type of distance used for baselien computation. optimal: TRUE or FALSE indicating whether the alpha criteria was met alpha\_space: the alpha values correspinding to the gamma values searched through

```
baseMat = breastTCGA_Mat[, breastTCGA_Group == "NORMAL"]
seMat.base = SummarizedExperiment(assays=list(data=baseMat))
assays(seMat.base)$quantile = computeQuantileMatrix(seMat.base)
baseline = findMultivariateGammaWithSupport(seMat=seMat.base, FeatureSets=msigdb_Hallmarks)
```
<span id="page-12-0"></span>findUnivariateGammaWithSupport

*Search for optimal gamma and associated support*

#### Description

Function for searching through a range of gamma values for finding the smallest gamma that provides expected proportion of divergent features per sample less than or equal to alpha.

#### Usage

```
findUnivariateGammaWithSupport(seMat, gamma = c(1:9/100, 1:9/10),
 beta = 0.95, alpha = 0.01, parallel = TRUE, verbose = TRUE)
```
# Arguments

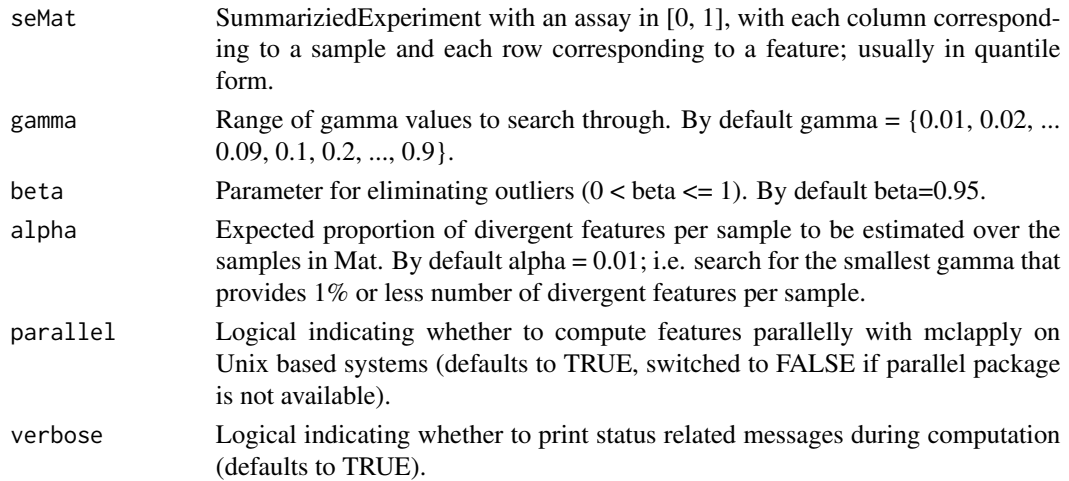

#### Value

A list with elements "Ranges": data frame with the baseline interval for each feature, "Support": binary matrix of the same dimensions as Mat indicating whether each sample was a support for a feature or not (1=support, 0=not in the support), "gamma": gamma value, and "alpha": the expected number of divergent features per sample estimated over the samples, "optimal": logical indicaing whether the selected gamma value provided the necessary alpha requirement, and "alpha\_space": a data frame with alpha values for each gamma searched.

```
baseMat = breastTCGA_Mat[, breastTCGA_Group == "NORMAL"]
seMat.base = SummarizedExperiment(assays=list(data=baseMat))
assays(seMat.base)$quantile = computeQuantileMatrix(seMat.base)
baseline = findUnivariateGammaWithSupport(seMat=seMat.base)
```
<span id="page-13-0"></span>

# Description

A subset of the cancer hallmarks functional gene sets from the MSigDB collection.

# Usage

msigdb\_Hallmarks

# Format

A list of length 10, with the hallmark gene set name, each a character vector of gene symbols.

# Source

<https://http://software.broadinstitute.org/gsea/msigdb/>

# <span id="page-14-0"></span>Index

```
∗ baseline,
    computeMultivariateSupport, 6
    computeUnivariateSupport, 10
∗ binary
    computeMultivariateBinaryMatrix, 4
∗ chi-squared
    computeChiSquaredTest, 3
∗ datasets
    breastTCGA_ER, 2
    breastTCGA_Group, 2
    breastTCGA_Mat, 3
    msigdb_Hallmarks, 14
∗ digitization
    computeMultivariateBinaryMatrix, 4
    computeUnivariateTernaryMatrix, 11
∗ digitize
    computeMultivariateDigitization, 5
    computeUnivariateDigitization, 8
∗ gamma
    findMultivariateGammaWithSupport,
        11
    findUnivariateGammaWithSupport, 13
∗ support
    computeMultivariateSupport, 6
    computeUnivariateSupport, 10
∗ ternary
    computeMultivariateDigitization, 5
    computeUnivariateDigitization, 8
    computeUnivariateTernaryMatrix, 11
breastTCGA_ER, 2
breastTCGA_Group, 2
breastTCGA_Mat, 3
computeChiSquaredTest, 3
computeMultivariateBinaryMatrix, 4
computeMultivariateDigitization, 5
computeMultivariateSupport, 6
computeQuantileMatrix, 7
computeUnivariateDigitization, 8
```
computeUnivariateSupport, [10](#page-9-0) computeUnivariateTernaryMatrix, [11](#page-10-0)

findMultivariateGammaWithSupport, [11](#page-10-0) findUnivariateGammaWithSupport, [13](#page-12-0)

msigdb\_Hallmarks, [14](#page-13-0)